# МИНОБРНАУКИ РОССИИ

## Федеральное государственное бюджетное образовательное учреждение

высшего образования

«Костромской государственный университет»

(КГУ)

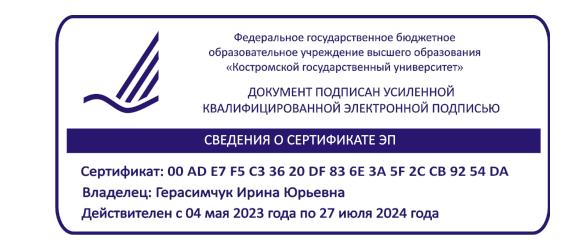

# РАБОЧАЯ ПРОГРАММА ДИСЦИПЛИНЫ

# **ЭЛЕКТРОННАЯ КОММЕРЦИЯ**

Направление подготовки: 38.03.02 Менеджмент

Направленность: Маркетинг и электронная коммерция, Менеджмент

Квалификация выпускника: бакалавр

**Кострома 2023**

Рабочая программа дисциплины «Электронная коммерция» разработана в соответствии с Федеральным государственным образовательным стандартом высшего образования – бакалавриат по направлению подготовки 38.03.02 Менеджмент (приказ Минобрнауки России от 12 августа 2020 г. № 970)

Разработал: Курицына Наталья Игоревна, к.э.н., доцент кафедры менеджмента и маркетинга КГУ

Рецензенты: Гуляева М.К., зав. кафедрой менеджмента и маркетинга КГУ, к.э.н., доцент Карев А.К. директор по бренду и маркетинговым коммуникациям ПАО «ВымпелКом» (бренд билайн)

ПРОГРАММА УТВЕРЖДЕНА:

На заседании кафедры Менеджмента и маркетинга

Протокол № 8 от 18.04.2023 г.

ПРОГРАММА ПЕРЕУТВЕРЖДЕНА:

На заседании кафедры Менеджмента и маркетинга

Протокол  $\mathcal{N}_2$  от  $20$  г.

## ПРОГРАММА ПЕРЕУТВЕРЖДЕНА:

На заседании кафедры Менеджмента и маркетинга

Протокол № \_\_\_ от \_\_\_\_\_\_\_\_\_\_\_\_20\_\_\_г.

## ПРОГРАММА ПЕРЕУТВЕРЖДЕНА:

На заседании кафедры Менеджмента и маркетинга

Протокол  $\mathbb{N}_2$  от  $20$  г.

## **1. Цели и задачи освоения дисциплины**

**Цель дисциплины:** формирование у студентов профессиональных компетенций в области электронной коммерции, развитие элементарных практических умений в области оценки, эксплуатации, адаптации и сопровождения информационных систем и сервисов электронной коммерции.

#### **Задачи дисциплины заключаются в следующем**:

- освоение теоретических основ организации и функционирования предприятий электронной коммерции;

- изучение вопросов, связанных с обеспечением безопасной и эффективной деятельности предприятий электронной коммерции;

- изучение вопросов, связанных с построением безопасной и эффективной инфраструктуры предприятий электронной коммерции;

- освоение технологии использования и поддержки основных сервисов электронной коммерции;

освоение технологии настройки, эксплуатации и сопровождения информационных систем электронной коммерции;

- изучение принципов и методов анализа рынка программно-технических средств, информационных продуктов и услуг для создания и модификации информационных систем электронной коммерции.

## **2. Перечень планируемых результатов обучения по дисциплине**

В результате освоения дисциплины обучающийся должен:

освоить компетенции:

**ПК-2.** Способен анализировать поведение потребителей экономических благ и формировать спрос посредством реализации маркетинговых программ с использованием инструментов комплекса маркетинга, организовывать и поддерживать связи с деловыми партнерами и клиентами, в том числе в цифровой среде.

**ПК-4.** Способен оценивать социально-экономические и рыночные условия осуществления предпринимательской деятельности, выявлять риски и новые рыночные возможности по формированию спроса, формировать новые бизнес-модели, в том числе в цифровой среде и в условиях глобализации

Код и содержание индикаторов компетенции

ИК.ПК-2.3. Разрабатывает и реализует маркетинговые программы по формированию спроса на продукцию организации

ИК.ПК-2.4. Осуществляет настройку персонализированных коммуникаций с потребителями с использованием современных информационных технологий

ИК.ПК-2.5. Организует и поддерживает связи с деловыми партнерами, в том числе в цифровой среде

ИК.ПК-4.1. Владеет знаниями в области создания и продвижения бизнеса, в том числе в интернет-среде с учетом оценки социально-экономических и рыночных условий

## **Знать**:

- сущность и основные бизнес-модели электронной коммерции;

- технологию настройки, эксплуатации и сопровождения информационных систем и сервисов электронной коммерции;

- принципы и методы анализа рынка программно-технических средств, информационных продуктов и услуг для создания и модификации информационных систем электронной коммерции.

**Уметь***:* 

- анализировать печатные и интернет-источники для поиска новых возможностей развития предприятий электронной коммерции;

- использовать финансовую отчетность для определения эффективности деятельности предприятий электронной коммерции;

- адаптировать, эксплуатировать и сопровождать информационные системы и сервисы электронной коммерции.

#### **Владеть:**

- навыками установки, адаптации, настройки и сопровождения информационных систем и сервисов электронной коммерции;

- методами анализа рынка информационных систем и сервисов электронной коммерции.

### **3. Место дисциплины в структуре ОП ВО**

Дисциплина относится к обязательной части учебного плана. Изучается в 6 семестре (очная форма обучения).

Изучение дисциплины основывается на ранее освоенных дисциплинах/практиках: маркетинг, товарная политика, коммерческая деятельность, предпринимательская деятельность и бизнес-планирование.

Изучение дисциплины является основой для изучения последующих дисциплин/практик: интернет-маркетинг, организация и планирование маркетинга, управление маркетингом, производственная и преддипломная практики, подготовка к процедуре защиты и защита выпускной квалификационной работы.

#### **4. Объем дисциплины**

#### **4.1. Объем дисциплины в зачетных единицах с указанием академических (астрономических) часов и виды учебной работы**

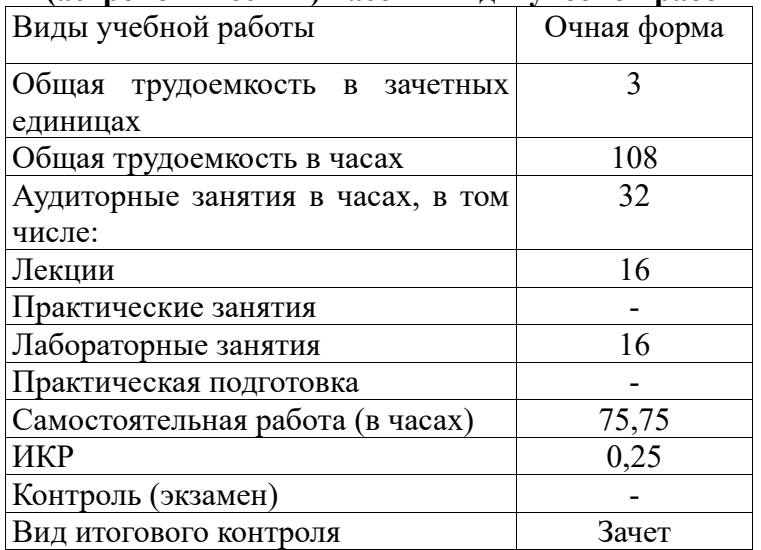

### **4.2. Объем контактной работы на 1 обучающегося**

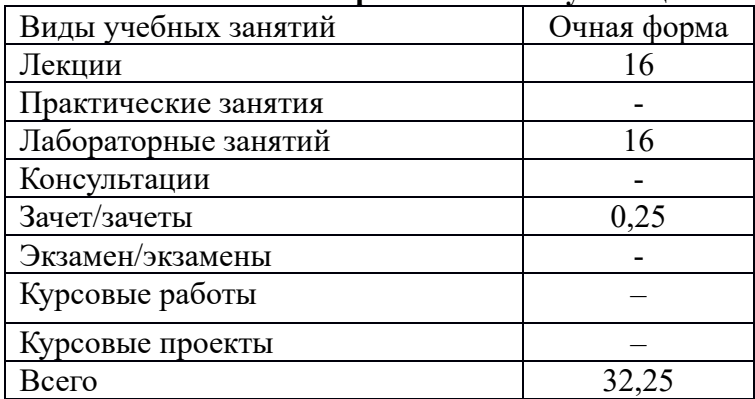

## **5.Содержание дисциплины, структурированное по темам (разделам), с указанием количества часов и видов занятий 5.1 Тематический план учебной дисциплины (очная форма обучения)**

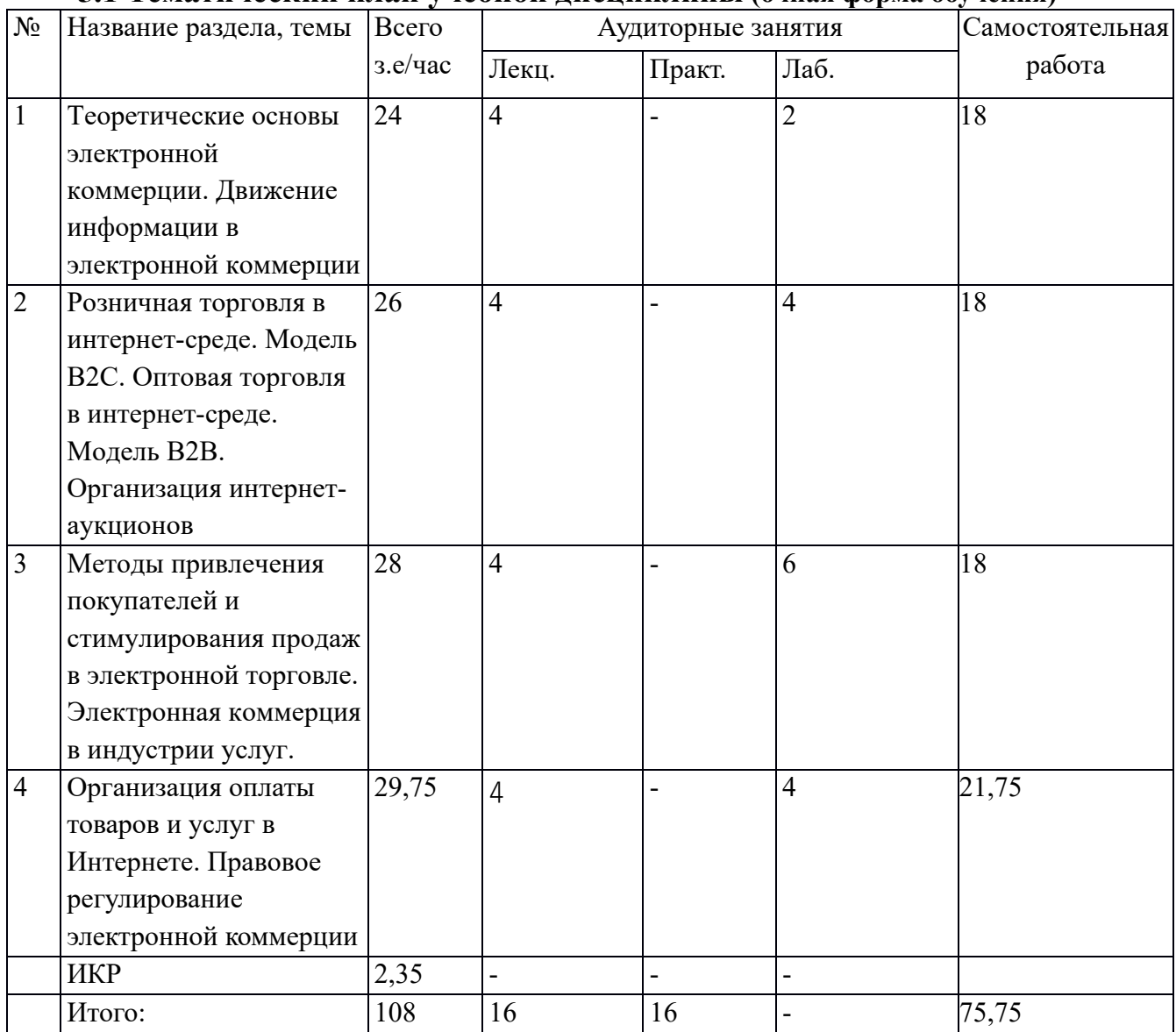

# **5.2. Содержание:**

## **Тема 1. Теоретические основы электронной коммерции. Движение информации в электронной коммерции**

Электронный бизнес. Электронная коммерция. Предпосылки возникновения электронной коммерции. Преимущества электронной коммерции. Информационнопоисковая система. Поисковая оптимизация.

## **Тема 2. Розничная торговля в интернет-среде. Модель В2С. Оптовая торговля в интернет-среде. Модель В2В. Организация интернет-аукционов**

Интернет-маркетинг. Интернет-витрины.

**Тема 3. Методы привлечения покупателей и стимулирования продаж в электронной торговле. Электронная коммерция в индустрии услуг**

Виды маркетинга. Инструменты интернет маркетинга. Процесс покупки. Основные модели поставок через Интернет. Электронная торговая площадка.

## **Тема 4. Организация оплаты товаров и услуг в Интернете. Правовое регулирование электронной коммерции**

Основные понятия и классификация платежных систем. Платежные системы: WebMoney Transfer. Яндекс Деньги. CyberPlft. CyberPOS. Преимущества и недостатки электронных денег. Правовое регулирование электронной коммерции.

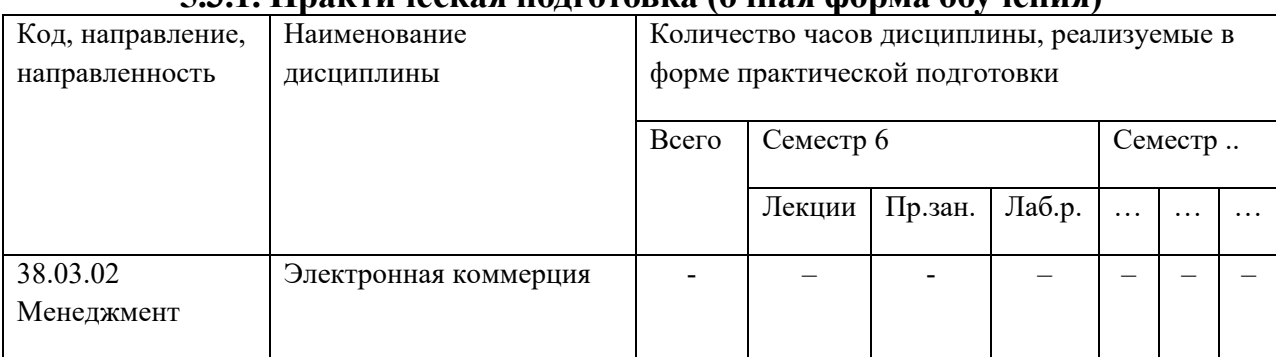

## **5.3. Практическая подготовка 5.3.1. Практическая подготовка (очная форма обучения)**

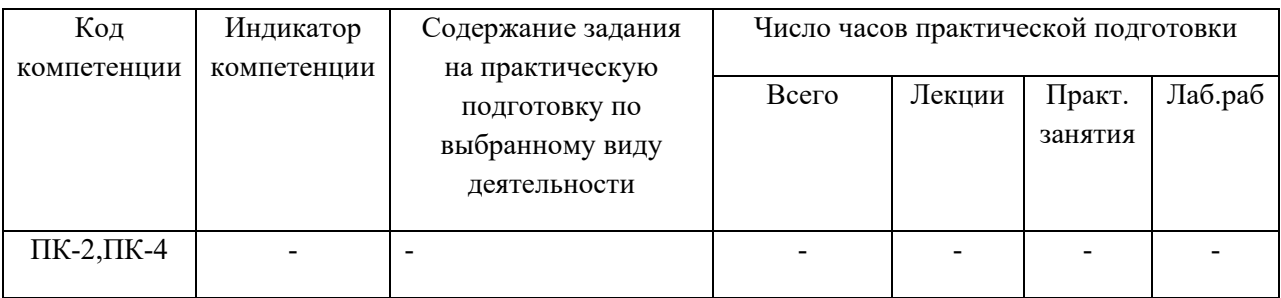

# **6. Методические материалы для обучающихся по освоению дисциплины**

## **6.1. Самостоятельная работа обучающихся по дисциплине (модулю)**

## **(очная форма обучения)**

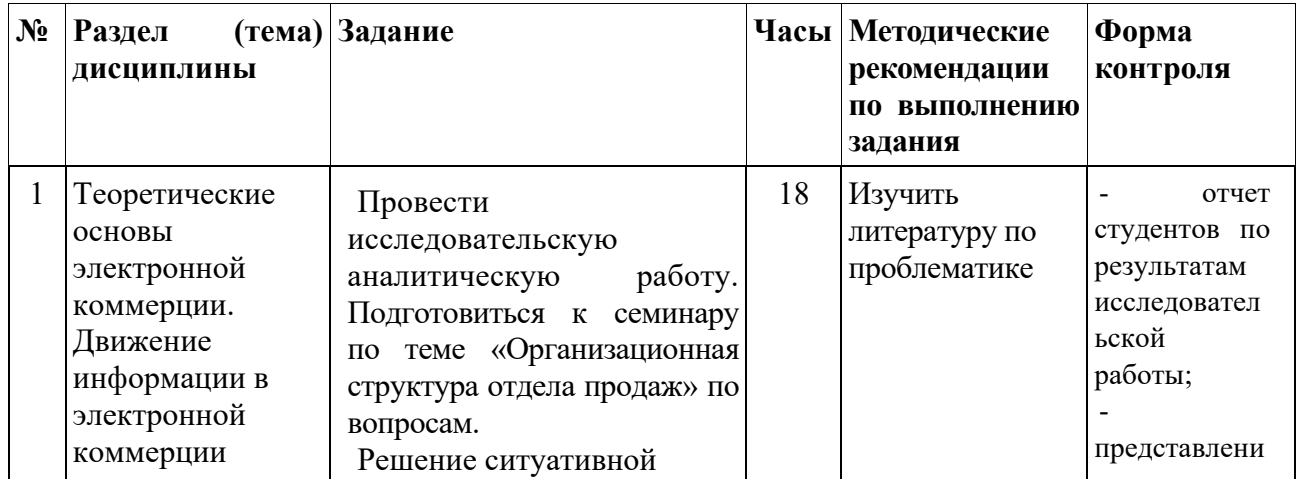

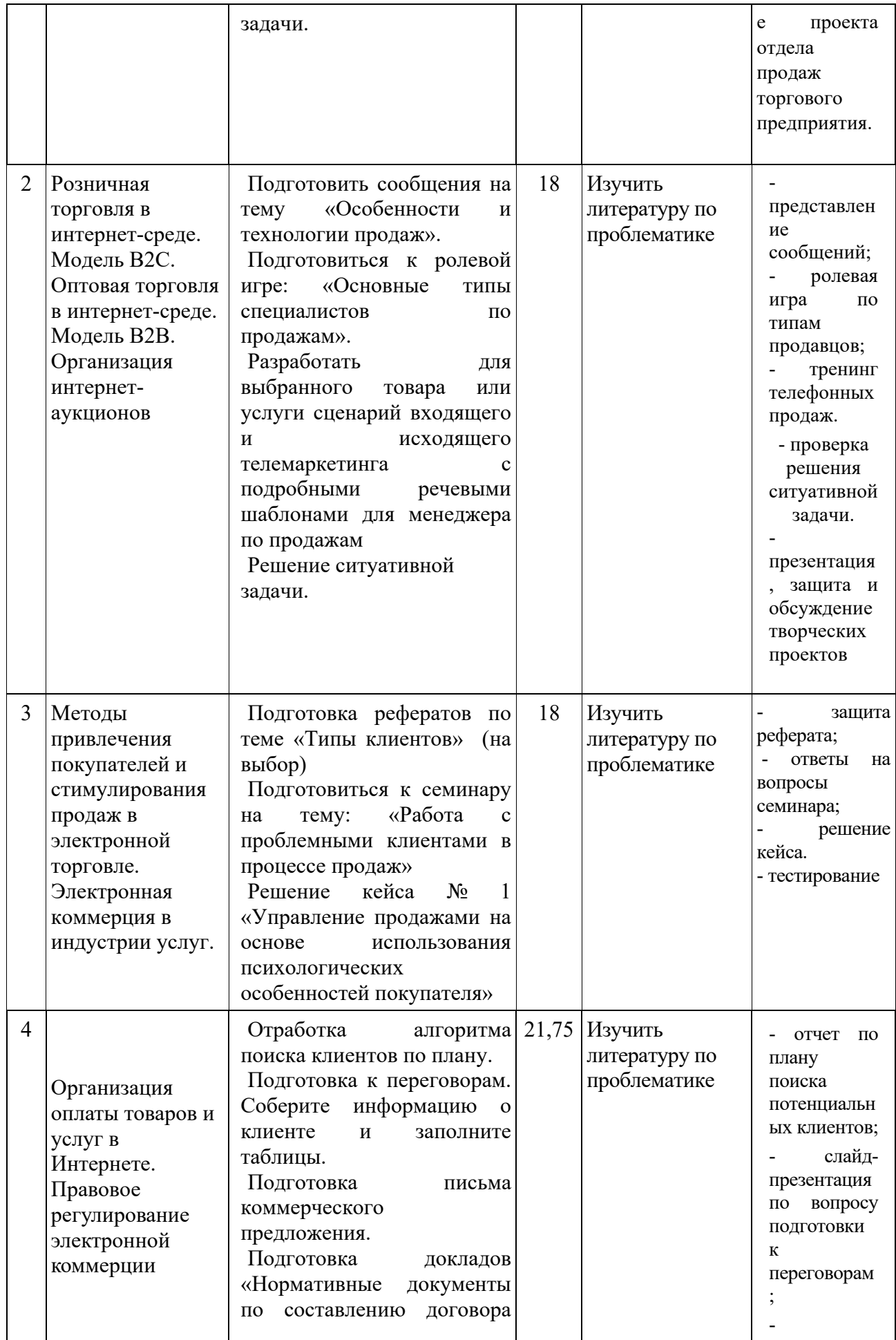

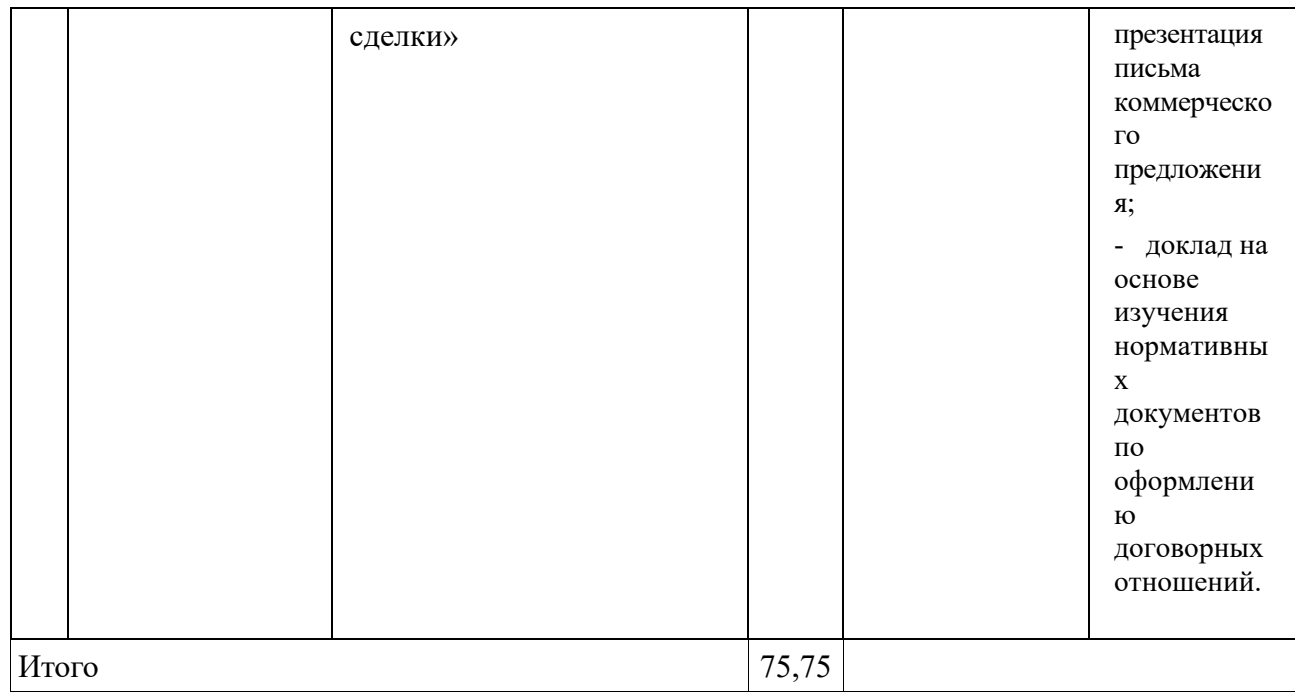

## **6.2. Тематика и задания для практических занятий**

**Тема 1. Теоретические основы электронной коммерции. Движение информации в электронной коммерции** 

**Цель практических занятий –** закрепление и систематизация теоретических знаний и получение практических навыков о теоретических основах электронной коммерции и движения информации в электронной коммерции

**Вопросы для обсуждения.** В форме **группового обсуждения** разбираются вопросы, вынесенные на самостоятельное обучение:

1. В чем состоит основное отличие интернет-экономики от традиционной экономики?

2. Перечислите основные принципы сетевой экономики.

3. Поясните сущность понятий «электронная коммерция» и «электронный бизнес».

4. Что представляет собой электронная коммерция с точки зрения осуществления связей и процесса бизнеса?

5. Перечислите и поясните основные факторы, препятствующие широкому внедрению механизмов электронной коммерции в России.

6. Перечислите и обоснуйте основные выгоды и ограничения электронной коммерции.

7. Каковы цели использования интернета и экстернета?

8. По каким основным признакам классифицируются виды электронной коммерции?

9. Какие существуют методы информации от уничтожения?

10. Что такое цифровые сертификаты?

**На практических занятиях по теме 1:**

По материалу, заслушанному студентами на **лекционных занятиях:**

**-** проводится тестирование и опрос, заслушивание рефератов.

## **Тема 2. Розничная торговля в интернет-среде. Модель В2С. Оптовая торговля в интернет-среде. Модель В2В. Организация интернет-аукционов**

**Цель практического занятия –** закрепление и систематизация теоретических знаний и получение практических навыков об организации торговли в Интернет-среде и организации интернет-аукционов

**Вопросы для обсуждения.** В форме **группового обсуждения** разбираются вопросы, вынесенные на **самостоятельное** обучение:

1. Перечислите основные функции интернет-магазина.

2. Перечислите и обоснуйте основные преимущества и недостатки интернетмагазинов по сравнению с традиционным магазином.

3. Как осуществляется процесс покупки в интернет-магазине?

4. Какие преимущества дает электронная коммерция перед, во время и после совершения сделки?

- 5. Какова роль интернет-посредников в оптовой электронной торговле?
- 6. Перечислите основные разновидности интернет-аукционов.
- 7. Что представляет собой интернет-аукцион с понижением цены?

8. Назовите основные этапы технологического цикла аукционных торгов.

#### **На практических занятиях по теме 2:**

По материалу, заслушанному студентами на **лекционных занятиях: -** проводится тестирование и опрос;

#### - **расчетное задание.**

1. Составьте штатное расписание для интернет-магазина книжной торговли. Заполните таблицу.

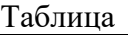

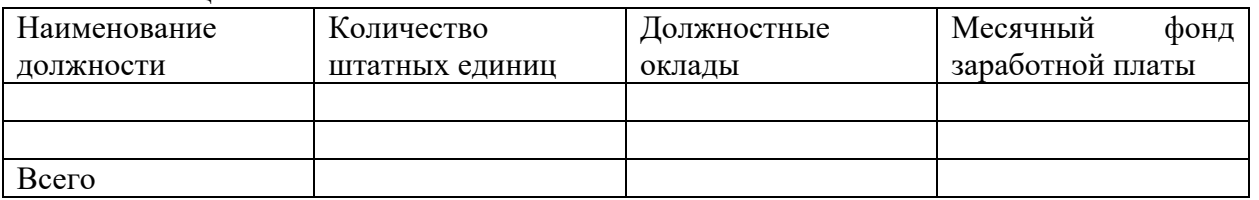

1. Составьте перечень оборудования с указанием цены. Выделите в списке амортизируемое и неамортизируемое оборудование.  $T_{\alpha}$ блица

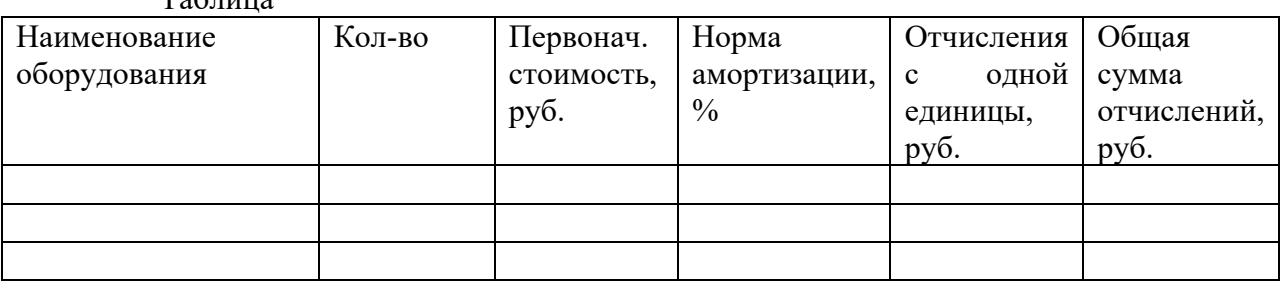

2. Составьте перечень разовых и текущих расходов интернет-магазина с указанием суммы расходов за год.

Статьи разовых расходов интернет-магазина:

- регистрация предприятия;
- регистрация контрольно-кассовых магазин;
- создание сайта;
- приобретение программного обеспечения магазина;
- доставка, установка и наладка оборудования;
- стоимость малоценных и быстроизнашивающихся предметов;
- подключение к Интернету.

Статьи текущих расходов интернет-магазина:

- аренда помещения;
- заработная плата;
- амортизация оборудования;
- транспортные расходы;
- реклама;
- коммунальные платежи;
- регистрация домена;
- оплата трафика;
- хостинг;
- мобильная связь;
- канцтовары;
- непредвиденные расходы;
- налоги.
- 4. Оцените возможность безубыточной работы данного предприятия.

**Тема 3. Методы привлечения покупателей и стимулирования продаж в электронной торговле. Электронная коммерция в индустрии услуг** 

**Цель практического занятия –** закрепление и систематизация теоретических знаний и получение практических навыков о стимулировании продаж.

**Вопросы для обсуждения.** В форме **группового обсуждения** разбираются вопросы, вынесенные на **самостоятельное** обучение

- В чем состоит сходство и отличие методов стимулирования продаж и удержание покупателей в Интернет-торговле?

- Назовите основные методы стимулирования продаж в Интернете, Что они включают?

- Перечислите методы стимулирования повторных покупок.

- Что такое поисковая оптимизация?

**Тема 4. Организация оплаты товаров и услуг в Интернете. Правовое регулирование электронной коммерции**

1. Соберите теоретический материал об основных средствах платежа в электронной коммерции.

2. Изучите процесс проведения электронного платежа. Определите основных участников электронных расчетов.

3. Ознакомьтесь с сайтами электронных платежных систем WebMoney, Золотая Корона, PAYCASH, CyberPlat и другими.

4. Проведите сравнительный анализ российских платежных систем. Определите наиболее удобную на ваш взгляд платежную систему. Объясните свой выбор.

5. Перечислите достоинства и недостатки платежных систем.

### Контрольные вопросы

- Назовите основные средства платежа в электронной коммерции.

- Какие платежные системы вы изучили?

- По каким критериям вы сравнивали платежные системы?

- Перечислите достоинства и недостатки рассмотренных платежных систем.

Практическая работа «Технология Блокчейн, криптовалюта» 1. Соберите теоретический материал об основных понятиях криптовалюта, (биткоин, коины и токены) преимущества и недостатки криптовалюты. 2. Ознакомьтесь с криптовалютными кошельками и выберите себе кошелек. 3. Изучите процесс покупки биткоина через обменник, оцените недостатки. 4. Проведите сравнительный анализ покупки биткоина через биржу. 5. Ознакомьтесь с процессом продажи биткоина. 6. Перечислите возможные риски работы с беиткоином и проверьте, как можно измерить риск.

## **«Эффективность и безопасность работы в сети»**

Задание 1 Оцените экономическую эффективность рекламной кампании в сети Интернет двух фирм (фирмы «А» и фирмы «В») посредством расчета некоторых показателей эффективности. Показатели экономической эффективности рекламной кампании в сети Интернет: 1) стоимость 1000 показов баннеров = расходы на баннерную рекламу / общее количество показов баннеров \* 1000. 2) CR – converse on rate – коэффициент эффективного посещения (конверсия сайта) = количество эффективных посещений сайта / общее число посетителей сайта \*100; Конверсия сайта – это отношение числа посетителей сайта, которые заказали товар, связались с менеджером, подписались на рассылку или произвели еще какие-либо действия на сайте, к общему числу посетителей сайта в процентах. 3) CТR –– коэффициент просмотра рекламы = количество нажатий / общее число показов \*100; 35 4) ROI (return on investment) - коэффициент окупаемости инвестиций (или коэффициент прибыльности инвестированного капитала) = прибыль, полученная за весь срок владения активом / сумма вложенных инвестиций. 5) Анализ IPадресов позволяет указать количество пользователей из определенного региона. Если выше 60-65% - это прямой признак целевой аудитории. Процент посещения в рабочее время косвенно указывает на количество корпоративных посетителей.

1. Рассчитайте показатели экономической эффективности для фирмы A.

2. Рассчитайте показатели экономической эффективности для фирмы B. Условие задачи. Были проведены две рекламные кампании двумя различными фирмами (фирмой «А» и фирмой «В»).

Фирмой «А» было куплено 20000 показов за 250000 руб. Показы были реализованы за 20 дней. За это время сайт посетили около 4500 уникальных пользователей. Количество кликов 1500. Доля привлеченных посетителей из Москвы составила свыше 80%. До 65% посещений произошло в рабочее время. Половина из посетителей сайта вошли в Интернет-магазин, 35 человек зарегистрировали и оформили заказ. В итоге было оплачено 30 заказов, что обеспечило получение прибыли на сумму 75000 руб. Было заполнено 80 анкет с предложениями по улучшению работы, из них 16 предложений признаны конструктивными. Раздел «Дилеры» посетило 18 человек, 6 – заполнили заявку на сотрудничество, в итоге с тремя был заключен соответствующий контракт.

Фирмой «B» было куплено 40000 показов за 360000 руб. Показы были реализованы за 16 дней. За это время сайт посетили около 6000 уникальных пользователей. Количество кликов 1650. Доля привлеченных посетителей из Санкт-Петербурга составила свыше 60%. До 45% посещений произошло в рабочее время. Две трети из посетителей сайта вошли в Интернет-магазин, 20 человек зарегистрировали и оформили заказ. В итоге было оплачено 15 заказов, что обеспечило получение прибыли на сумму 90000 руб. Было заполнено 60 анкет с предложениями по улучшению работы, из них 12 предложений признаны конструктивными. Раздел «Дилеры» посетило 24 человек, 12 – заполнили заявку на сотрудничество, в итоге с шестью был заключен соответствующий контракт.

Найдите для каждой из фирм:

1) Стоимость 1000 показов баннеров.

2) CR – converse on rate – коэффициент эффективного посещения (конверсия сайта).

3) CТR –– коэффициент просмотра рекламы.

4) Сколько человек просмотрело рекламу?

5) ROI (return on investment) - коэффициент окупаемости инвестиций (или коэффициент прибыльности инвестированного капитала).

3. Сделайте анализ пользователей из определенного региона для каждой из 36 фирм, т.е. рассчитать количество пользователей из того или иного региона.

4. Сравните эффективность фирм A и B между собой, проанализируйте. Сделайте выводы. 5. Оформите отчет о проделанной работе в текстовом процессоре Microsoft Word.

Содержание отчета: 1. Титульный лист с указанием фамилии и автора. 2. Результаты вычислений показателей экономической эффективности рекламной кампании для фирм A и B. 3. Сравнительный анализ эффективности проведения рекламных кампаний в фирме A и в фирме B.

## **7. Перечень основной и дополнительной литературы, необходимой для освоения дисциплины**

### *а) основная:*

1. Капон Н., Колчанов В., Макхалберт Дж. Управление маркетингом. [Электронный ресурс]. — Режим доступа: https://getabook.pp.ua/books/upravlenie-marketingom

2. Котлер Ф., Армстронг Г., Вонг В., Сондерс Дж. Основымаркетинга.

[Электронный ресурс]. — Режим доступа: http://artlib.osu.ru/web/books/content\_all/1917.pdf 3. Котлер Ф., Келлер К.Л. Маркетинг менеджмент. Экспресс-курс. —[Электронный ресурс]. — Режим доступа: https://nataliaakulova.ru/wpcontent/

uploads/2015/02/01/Filipp\_Kotler\_Kevin\_Keller\_Marketing\_menedzhmen.pdf

4. Катаев А.В. Маркетинг: сущность, определения и виды.[Электронный ресурс]. — Режим доступа: http://kataev.ru/28/

## *б) дополнительная:*

1. Горелик С.Л. «Информационная безопасность в системах электронных услуг» [Электронный ресурс]. — Режим доступа: https://elibrary.ru/item.asp?id=22285544

2. Дшхунян В.Л. Электронная идентификация. [Текст] / В.Л Дшхунян; В.Ф. Шальгин. — Москва: АСТ, 2013. — 376 с.

3. Обзор рисков в области электронной коммерции [Электронный ресурс]. — Режим доступа: http://nbj.ru/publs/otredaktsii/2014/08/13/obzorriskov-v-oblasti-elektronnoikommertsii/index.html

4. Семёнов Ю.А. Протоколы Internet для электронной торговли [Электронный ресурс]. — Режим доступа: http://padabum.com/d.php?id=36936

5. Федеральный закон от 27 июня 2011 г. № ФЗ-161 «О национальной платежной системе» [Электронный ресурс]. — Режим доступа: [http://www.consultant.ru/document/cons\\_doc\\_LAW\\_115625/](http://www.consultant.ru/document/cons_doc_LAW_115625/)

6. Указ Президента РФ от 09.05.2017 N 203 «О Стратегии развития информационного общества в Российской Федерации на 2017 - 2030 годы»

7. Распоряжение Правительства РФ от 28.07.2017 N 1632-р «Об утверждении программы «Цифровая экономика Российской Федерации».

8. Программа «Цифровая экономика Российской Федерации», утверждена распоряжением Правительства Российской Федерации от 28 июля 2017 г. № 1632-р.

9. Богнер, Р. Введение в цифровую фильтрацию / Р. Богнер, А. Константинидис. - М.: [не указано], 2015. - 468 c.

10. Курицкий А.Б. Интернет-экономика: закономерности формирования и функционирования. - СПб.: Издательство СПетербургского университета, 2002. - 232с.

11. Кунгуров Д. Россиян ждет цифровая экономика. Высокие технологии способны реанимировать слабую экономику [Электронный ресурс]. – Режим доступа: https://utro.ru/articles/2016/12/04/1307336.shtml

12. Кунцман А.А. Трансформация внутренней и внешней среды бизнеса в условиях цифровой экономики [Электронный ресурс]. – Режим доступа: http://uecs.ru/index. php?option= com\_flexicontent&view =items&id=4131

## **8. Перечень ресурсов информационно-телекоммуникационной сети «Интернет», необходимых для освоения дисциплины**

## **Электронные библиотечные системы:**

- 1. ЭБС «Лань»
- 2. ЭБС «Университетская библиотека online»
- 3. ЭБС «Znanium»

## **Официальные сайты (Интернет-источники):**

1. [http://www.rbc.ru](http://www.rbc.ru/) - РосБизнесКонсалтинг (материалы аналитического и обзорного характера).

2. [http://www.budgetrf.ru](http://www.budgetrf.ru/) - Мониторинг экономических показателей.

3. [www.government.ru](http://www.government.ru/) – Официальный сайт Правительства Российской Федерации.

4. "4p Маркетинг" [\(http://www.4p.ru/\)](http://www.4p.ru/)

5. "Маркетинг и маркетинговые исследования в России"

([http://www.marketingandresearch.ru/\)](http://www.marketingandresearch.ru/)<br>6. Бизнес портал (маркетинг, 6. Бизнес портал (маркетинг, финансы, реклама, менеджмент) ([http://www.buziness.info\)](http://www.buziness.info/)

7. Все о рекламе, маркетинге и PR. [\(http://www.goldgrad.ru/\)](http://www.goldgrad.ru/)

8. Marketing Mix - маркетинг, брэндинг, PR, реклама и менеджмент ([http://www.mm.com.ua/russian\)](http://www.mm.com.ua/russian)

## **9. Описание материально-технической базы, необходимой для осуществления образовательного процесса по дисциплине**

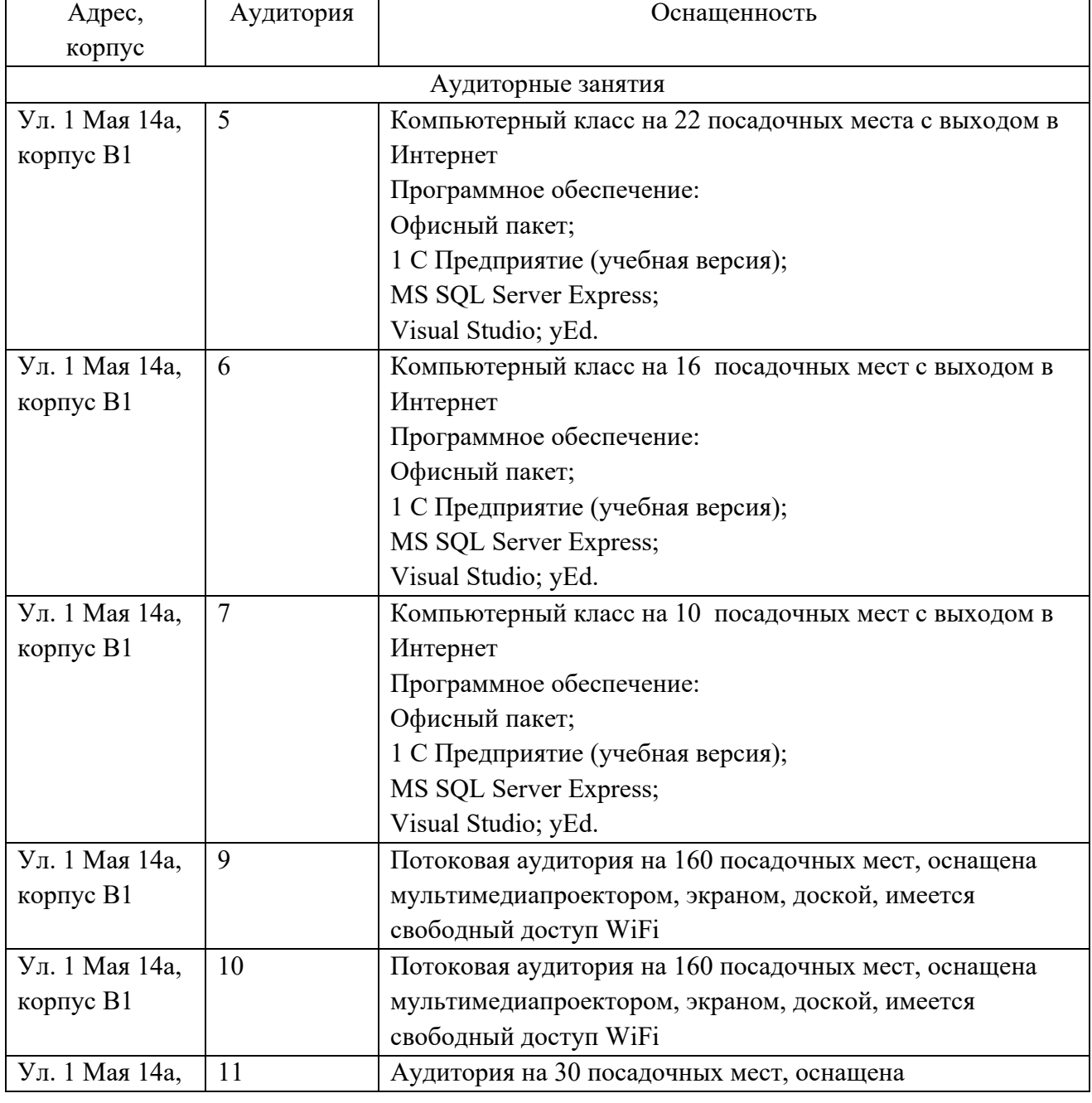

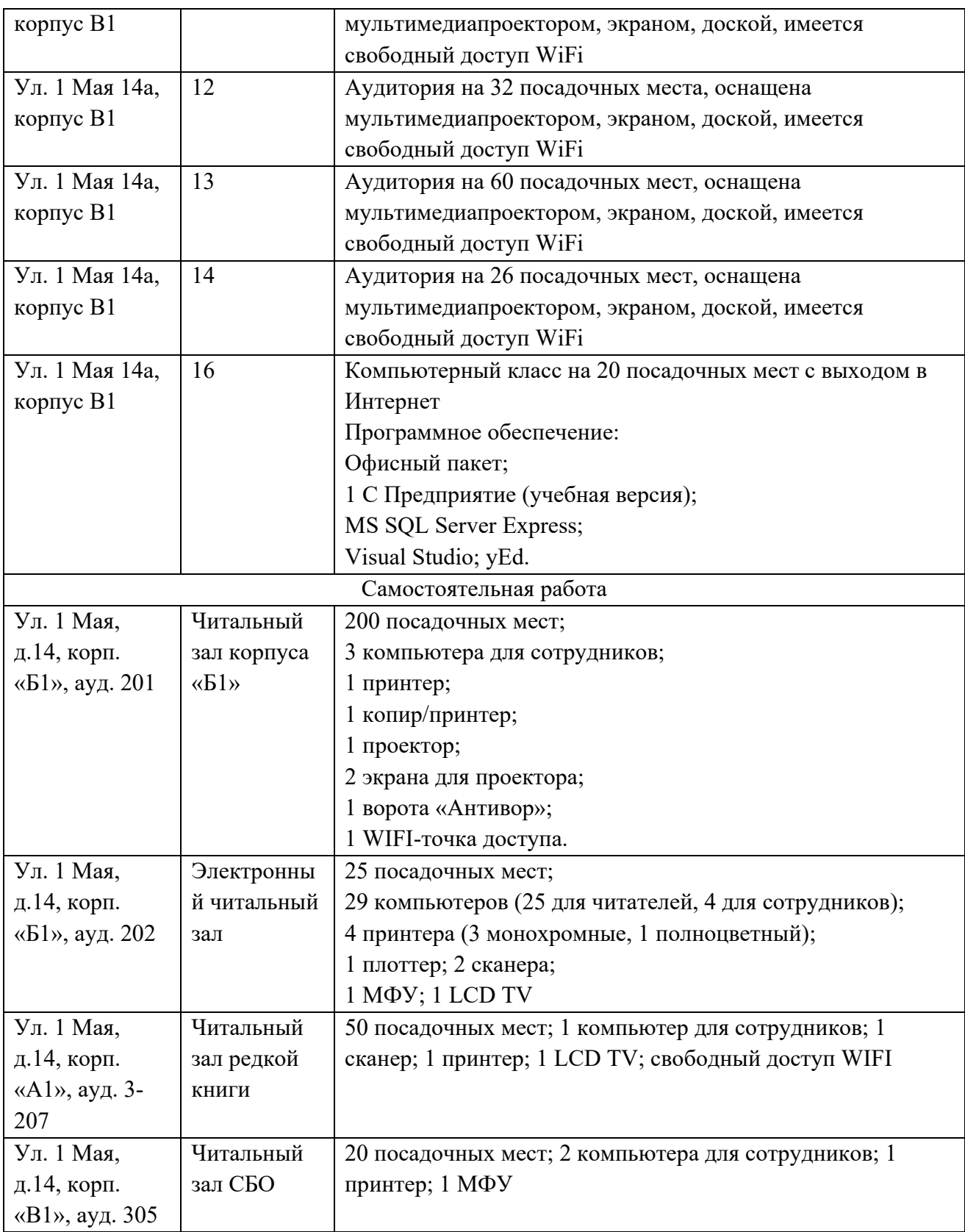